## **Photoshop 2021 (Version 22.5) Download [Latest]**

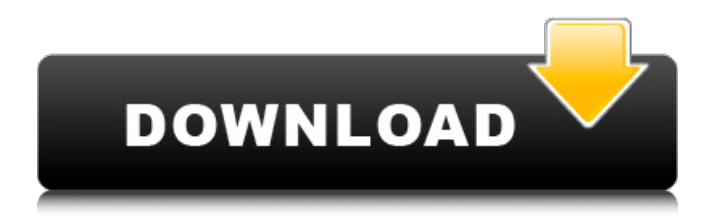

\* A growing collection of downloadable Photoshop Essentials (www.photoshopessentials.com) and Photoshop CS6 Essentials books (www.juniper.com). These books have paid professional designers sharing their knowledge of Photoshop with beginners. \* The Adobe Photoshop Essentials Books series (www.adobe.com/uk/stockmedia/pr oducts-and-services/photoshop-essentials-books.html) is an excellent way for beginners to learn how to use Photoshop. \* Photoshop Video Instruction

(www.crayonware.com/photoshop-video-instruction.html) provides a video tutorial on Photoshop. \* Photoshop Essentials for Beginners (www.juniper.com/photoshopessentials-for-beginners.html) is a tutorial that comes in both ePub and PDF format. \* Photoshop Essentials—No Tricks (www.juniper.com/photoshop-essentials-notricks.html) is a tutorial that offers no tricks. The developers say they are "trying to learn all the basic steps of Photoshop in a new and fresh way" so that anyone using Photoshop can understand it quickly. \* Photoshop in a Day (www.morrice.com/photoshop-in-a-day) is an ePub version of the same tutorial. \* Photoshop CS6 Essentials (www.am azon.com/Photoshop-CS6-Essentials-Edition-Stanislas/dp/

B00H9GAB1I/ref=sr\_1\_1?ie=UTF8&qid=1387352846&s r=8-1&keywords=photoshop+cs6+essentials) is one of many tutorials that teach you how to use Photoshop CS6. \* Photoshop CS6 Essentials—No Tricks (www.amazon.com/ Photoshop-CS6-Essentials-Edition-Stanislas/dp/B00H9GA B1I/ref=sr\_1\_2?ie=UTF8&qid=1387352846&sr=8-2&key words=photoshop+cs6+essentials) covers the same subjects. "I really like [Photoshop] and use it almost every

day. I'm on my fifth version now. I have one of those docking stations and it's been going strong since 2002, so

**Photoshop 2021 (Version 22.5) Crack +**

Introduction to Adobe Photoshop Elements What is Adobe Photoshop Elements? Photoshop Elements is a basic software application for editing and creating images. It is a great tool for beginners and non-photographers. Adobe Photoshop Elements includes many editing and creation tools. These include basic filters, selection tools, as well as making text and layouts as well as creating pictures and images. In this tutorial, you will learn how to use Photoshop Elements to create the following tasks: Editing photos Adding text and images Creating a collage Adobe Photoshop Elements tool features Adobe Photoshop Elements has a user-friendly interface. You can select your tool and click on your creation. The interface is so easy to understand and use, even beginners can easily navigate and get what they want. You can modify the tools with an image or the canvas. Simply click the tool to select it and then move your finger across the image or canvas. You can select the tool you want to apply to your image and then drag it anywhere in your image or canvas. The Creative Cloud software allows you to have access to all of your files at a very low cost. Adobe Photoshop Elements features Here are the features you can use on the software: Image editing Adding text Adding drawings Adding photos Collage Touch up edits Adobe Photoshop Elements is a free software. The basic version is very easy to use, though it still has a lot to offer. You can get a free trial version to see if it's the right software for you. With Photoshop Elements you can create amazing graphics and images. If you've used other graphic design software before, the new Photoshop Elements software is so similar to the other software. This means you'll quickly be able to use it. What are the differences between Photoshop Elements and Photoshop? With an unlimited number of online resources and a two-day FREE training, you can download the software from this link. Unfortunately, both Adobe Photoshop Elements and Adobe Photoshop are very similar. The question is which is better and does it matter

if you have a beginner Photoshop package or an advanced one? Adobe Photoshop Elements is the right program for beginners. It makes editing images and creating photos easy to use and understand. You can even create a collage with it. Photoshop requires more skill and expertise to create a681f4349e

[The surgical treatment of pleural mesothelioma]. During the period between 1986 and 1991, 21 patients suffering from diffuse mesothelioma with involvement of the pleura underwent surgical intervention. Nine patients had pleural plaques whereas 12 patients had pleural tumor. The authors believe that pleural plaques are not a manifestation of presbytery, but rather a result of previous tuberculosis, although studies proving this are lacking. The use of videoassisted thoracoscopy (VAT) is an indispensable procedure for the diagnosis of malignant pleural mesothelioma (MPM) as well as the surgical treatment. Early diagnosis of MPM is important for the successful surgical treatment. The surgical approach is preferably the radical standard procedure, as shown in this study. According to the authors' retrospective studies, an 80% survival rate can be achieved in patients operated upon. In patients suffering from plaques, a survival rate of up to 90% can be achieved. The resectability is affected by the site and size of the plaques. As yet it is unknown which adjuvant treatment contributes to prolongation of the survival rate of the patients. The individual symptoms of the disease and its response to treatment play a decisive role in the patients'

prognosis.We've covered the story of the Doncaster Riots extensively already on Snug, so we'll focus on the places where this is happening. In Doncaster, crowds gathered at St Leonard's church, then wandered down to the police station to hurl bottles, bricks and other items at the police who were trying to disperse the crowds. Some of the local shops and businesses in Yeadon were also attacked, with a garage set on fire, the back of the pub was smashed in, an electrical shop that was being cleaned was also attacked and some windows smashed. There was also trouble at the Althorp Way area of Yeadon and, as one man was seen filming the events, this has since been deleted. So, what's all this about? As reported by this blog last week, rumours are circulating that a protest against new ID rules is in the works. Doncaster has a Youth Training centre with younger adults and it's been rumoured that groups of young people are going to travel to the centre and throw bricks through the windows. Apparently, there are two groups travelling to Doncaster and one of them has been led by

**What's New In?**

A Gradient Mesh allows you to draw various shaped gradients and shape objects. The Gradient Mesh tool itself is drawn in a mouse and often referred to as a paint brush.

The Gradient Mesh Tool is useful in drawing various shapes on a layer. With that in mind, it's kind of like a fat paintbrush that allows you to create a wide variety of shape. A Healing Brush is used to smooth out blemishes from a surface or fine defects in an image. The Healing Brush tool is useful in repairing skin, make up and other imperfections in an image. The Healing Brush tool is used to paint over various defects in your image. The healing tool smoothens out various defects in the image. The Select tool allows you to select an area or fill a predefined shape. The Reflection/Refract settings control the look of reflected light in a scene. Reflections or Refractions are the result of light bouncing off a surface. The Refract tool is often used in Photoshop to provide a striking reflection look. The Eraser tool allows you to delete pixels from a selected area. The Spot Healing Brush, used to repair small holes or cracks. Spot Healing Brush or Patch allows you to cut out a small area in the photo and fill it in with the desired color. The Magic Wand Tool in Photoshop allows you to select a region by color and activate the Undo button to make it reversible. The Magic Wand tool is used to select a region by color. It is a pixel area selection tool. The Magic Wand tool can select a region by color. It is a pixel area selection tool. The Zoom tool allows you to scale up or

computer documentation. The Zoom tool is a tool that allows you to change the size of an image proportionally. The Hand tool allows you to move the point of an object in an image. The Hand tool allows you to move the point of an object in an image. The Saturation tool lets you adjust the brightness of an image. The Saturation tool allows you to adjust the brightness of an image. The Hue/Saturation tool controls color ranges in an image. The Color Panel tool allows you to adjust the color in an image. The Color Panel tool allows you to adjust the color in an image. The Gradient tool can create a gradient between two colors. The Gradient tool allows you to create

## **System Requirements:**

OS: Windows 10 Home/Home Premium/Pro Windows 8.1 Windows 8 Windows 7 Windows Vista Mac OS 10.8+ Linux 64 bit Android 2.3+ iPad iOS 8+ iPhone OS 4+ Processor: Intel Core i5-2500 (2.7 GHz) or higher Intel Core i7-2600K (3.4 GHz) or higher AMD Athlon X2 3200+ (2.9

[https://www.theconstitutionalcitizen.com/adobe-photoshop-2021-version-22-3-1-activation-with-registration-code-download-pc](https://www.theconstitutionalcitizen.com/adobe-photoshop-2021-version-22-3-1-activation-with-registration-code-download-pc-windows-updated/)[windows-updated/](https://www.theconstitutionalcitizen.com/adobe-photoshop-2021-version-22-3-1-activation-with-registration-code-download-pc-windows-updated/) <https://digikiosk24.com/photoshop-2021-version-22-1-1-key-generator-for-pc/> <http://jwbotanicals.com/adobe-photoshop-cs4-keygen-generator-with-license-key-free/> <http://montehogar.com/?p=24754> <https://giovanimaestri.com/2022/06/30/adobe-photoshop-2021-version-22-4-1-activation-code-with-keygen-win-mac/> [https://diontalent.nl/wp-content/uploads/2022/06/Adobe\\_Photoshop\\_CS6\\_Crack\\_Patch\\_\\_Download\\_For\\_PC\\_2022Latest.pdf](https://diontalent.nl/wp-content/uploads/2022/06/Adobe_Photoshop_CS6_Crack_Patch__Download_For_PC_2022Latest.pdf) <https://www.reperiohumancapital.com/system/files/webform/melket859.pdf> <http://www.ecomsrl.it/adobe-photoshop-express-download-2022-new/> <https://trouvetondem.fr/wp-content/uploads/2022/06/phempalm.pdf> <https://ourlittlelab.com/photoshop-2022-version-23-4-1-nulled-3264bit-updated-2022/> [https://www.careerfirst.lk/sites/default/files/webform/cv/Adobe-Photoshop-2021-Version-223\\_8.pdf](https://www.careerfirst.lk/sites/default/files/webform/cv/Adobe-Photoshop-2021-Version-223_8.pdf) <https://esport-ready.com/wp-content/uploads/2022/06/birtjann.pdf> <http://fritec-doettingen.ch/?p=17513> <https://news.mtkenya.co.ke/advert/adobe-photoshop-cc-2019-download-latest/> <https://verrtise.com/advert/photoshop-2021-version-22-1-0-crack-serial-number/> <https://budgetparticipatifnivernais.fr/wp-content/uploads/2022/06/elichad.pdf> [https://f3holycity.com/wp-content/uploads/2022/06/Photoshop\\_2021\\_version\\_22\\_Crack\\_File\\_Only\\_\\_.pdf](https://f3holycity.com/wp-content/uploads/2022/06/Photoshop_2021_version_22_Crack_File_Only__.pdf) [https://paydayplus.net/system/files/webform/adobe-photoshop-cs4\\_0.pdf](https://paydayplus.net/system/files/webform/adobe-photoshop-cs4_0.pdf) <https://www.realtree.com/system/files/webform/resumes/frahest601.pdf> <https://www.slas.lk/advert/adobe-photoshop-cc-2015-version-16-license-keygen-free-april-2022/>